# Consorzio Nettuno - Corso di Matematica 1 Schede di lavoro guidato per le esercitazioni

A cura di Sebastiano Cappuccio SCHEDA N. 10

# **ARGOMENTO:** Limiti di funzioni.

### (LEZIONI dalla 10 alla 14)

#### ATTIVITA' N. 1:

Z)

 $\mathscr{\mathscr{E}}$ 

Si verifichi che ciascuno degli insiemi [0, 1] ∩ *Q*, [0, 1] − *Q* (cioè l'insieme dei numeri razionali e quello dei numeri irrazionali dell'intervallo [0, 1] ), hanno entrambi come insieme dei punti di accumulazione l'intero intervallo [0, 1].<sup>1</sup>

Cominciamo con l'osservare che se il punto  $x_0$  è esterno all'intervallo [0, 1], cioè se è  $x_0 > 1$  oppure  $x_0 < 0$ , non è un punto di accumulazione per entrambi gli insiemi.

Infatti se, ad esempio,  $x_0 > 1$ , sarà sufficiente prendere  $r < x_0 - 1$  perché ogni intorno *I*(*x*<sub>0</sub>; *r*) di centro *x*<sub>0</sub> e raggio *r* non abbia alcun punto in comune né razionale né irrazionale con l'intervallo [0, 1]. Se invece è  $x_0 < 0$  basterà prendere un raggio  $r < -x_0$ per ottenere ancora un intorno *I*( $x$ <sup>0</sup>; *r*) privo di intersezioni con [0, 1]. In entrambi i casi  $x<sub>0</sub>$  non è quindi punto di accumulazione degli insiemi dati.

Se invece  $x_0$  appartiene all'intervallo [0, 1], qualunque sia il raggio *r*, l'intorno  $I(x_0; r)$ contiene infiniti numeri razionali ed infiniti numeri irrazionali per la proprietà di densità di *Q* in *R* (V. Corollario 2, pag. 51 del Testo di riferimento).

Per finire si osservi che si sarebbe ottenuto lo stesso insieme di punti di accumulazione se si fossero considerati gli insiemi  $[0, 1[ \cap Q, 0, 1] - Q$ .

#### ATTIVITA' N. 2:

Determinare i punti di accumulazione dei seguenti insiemi  $A_1 := \left\{ (-1)^n \frac{1}{n}; n \in N^* \right\}$  e  $n + 1$ ∗

$$
A_2 := \left\{ (-1)^n \frac{n+1}{n}; n \in N^* \right\}.
$$
<sup>2</sup>

L'insieme *A*<sub>1</sub> è l'immagine di una successione a segni alterni che converge ovviamente a 0.

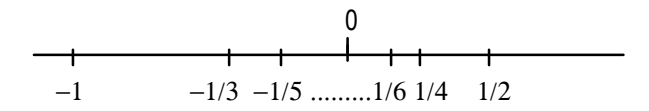

Quindi 0 sarà un punto di accumulazione di *A*<sup>1</sup> , cioè qualunque sia il numero reale positivo *r*, l'intorno *I*(0; *r*) =]−*r*, *r*[ conterrà infiniti elementi di  $A_1$ .

Ciò equivale a dire che esistono infiniti elementi di  $A_1$  tali che la loro distanza da 0 sia minore di *r* :

$$
\left|0-(-1)^n\frac{1}{n}\right| = \left|(-1)^n\frac{1}{n}\right| = \frac{1}{n} < r
$$

che è vera per ogni  $n > 1/r$ . Non esistono altri punti di accumulazione di  $A_1$ . Infatti supponiamo che  $x_0$  sia un punto di accumulazione diverso da 0. Tanto per fissare le

<sup>1</sup> V. *G. C. Barozzi, "Primo Corso di Analisi Matematica"* - ed. Zanichelli, es. 3.3-1, pag. 200.

<sup>2</sup> V. *G. C. Barozzi, op. cit.*, es. 3.3-4, pag. 200.

idee supponiamo che sia positivo. Per ogni *r* reale positivo dovrebbero esistere infiniti elementi di *A*<sub>1</sub> appartenenti all'intorno *I*(*x*<sub>0</sub>; *r*).

Invece se prendiamo un  $r < x_0$  a questo intorno appartiene solo un numero finito di elementi di *A*<sup>1</sup> : infatti si noti che gli elementi dell'intorno ]*x*<sup>0</sup> − *r*, *x*<sup>0</sup> + *r*[ sono solo positivi, essendo  $x_0 - r > 0$ .

Gli elementi di *A*<sup>1</sup> appartenenti all'intorno, quindi del tipo 1/*n*, con *n* pari, sono quelli che soddisfano la disuguaglianza  $x_0 - r < 1/n < x_0 + r$ .

Poiché i termini della disuguaglianza sono positivi, questa equivale, considerando i reciproci e invertendo di conseguenza il senso della disuguaglianza, a

$$
\frac{1}{x_0+r} < n < \frac{1}{x_0-r}
$$

che è certo verificata solo per un numero finito di numeri naturali.

L'insieme  $A_2$  è l'immagine di una successione a segni alterni limitata ma non convergente. Si consiglia di generare con *DERIVE* alcuni elementi dell'insieme ed eventualmente di visualizzarli in un grafico con le stesse modalità indicate nell'Attività n. 3 della Scheda n. 9.

L'insieme può essere pensato come l'unione dei due insiemi

$$
A'_2 := \left\{ \frac{n+1}{n}, n \in N^*, n \text{ pari} \right\} e A''_2 \left\{ -\frac{n+1}{n}, n \in N^*, n \text{ dispari} \right\}.
$$

Mostriamo che 1 è punto di accumulazione di  $A'_2$  e quindi di  $A_2$  in cui esso è incluso: basterà osservare che  $\frac{n+1}{n} = 1 + \frac{1}{n}$  e ricordare che il comportamento dell'insieme *n* { $1/n, n \in N^*$ , *n* pari} è ovviamente lo stesso dell'insieme { $1/n, n \in N^*$  }.

Analogamente si può mostrare che −1 è punto di accumulazione di *A*<sup>''</sup> e quindi anche  $di A_2$ .

Quelli trovati sono gli unici punti di accumulazione di *A*<sub>2</sub>: analogamente a ciò che è stato fatto nel primo esercizio, supponiamo che  $x_0$  sia un punto di accumulazione di  $A_2$ e, tanto per fissare le idee, supponiamo che sia positivo.

Se riusciamo a trovare un intorno di  $x_0$  che non contiene infiniti elementi di  $A_2$ , abbiamo raggiunto la prova che *x*<sub>0</sub> non può essere un punto di accumulazione.

Consideriamo un intorno  $I(x_0, r)$  di raggio *r*.

Gli elementi di  $A_2$  appartenenti all'intorno (con *n* pari per le nostre ipotesi) sono quelli che soddisfano la disuguaglianza

$$
x_0 - r < 1 + \frac{1}{n} < x_0 + r
$$

che equivale, sottraendo 1 a ciascun membro, a

$$
x_0 - r - 1 < \frac{1}{n} < x_0 + r - 1.
$$

Se prendiamo un *r* che sia minore di  $x<sub>0</sub> − 1$  i termini della disuguaglianza sono positivi e quindi la precedente disuguaglianza equivale a

$$
\frac{1}{x_0 + r - 1} < n < \frac{1}{x_0 - r - 1}
$$

che è ovviamente verificata solo per un numero finito di numeri naturali.

ATTIVITA' N. 3:

 $\mathscr{L}$ 

Verificare con la definizione di limite che *x*→2 lim  $\sqrt{2x-3} = 1$ .

Cominciamo con l'osservare che il dominio naturale della funzione è  $x \ge \frac{3}{2}$ , ossia l'intervallo [3/2, +∞[, insieme di cui 2 è uno dei punti di accumulazione.

Dovremo vedere che, qualunque sia ε > 0, possiamo associare ad esso un δ > 0 tale che sia

$$
\left|\sqrt{2x-3}-1\right| < \varepsilon \qquad (1)
$$

per ogni *x* appartenente al dominio della funzione, con  $0 < |x-2| < \delta$ , il che equivale a  $2-\delta < x < 2+\delta$ ,  $x \neq 2$ .

La (1) equivale a

$$
\begin{cases} \sqrt{2x-3} > 1-\varepsilon & (2) \\ \sqrt{2x-3} < 1+\varepsilon. & (3) \end{cases}
$$

Risolviamo la (2): se  $\varepsilon > 1$ , la (2) è vera per ogni  $x \ge 3/2$ .

Se invece  $\epsilon \leq 1$ , sia il primo che il secondo membro della (2) sono non negativi per ogni *x* ≥ 3/2. Possiamo quindi elevare al quadrato entrambi i membri della disequazione:

$$
2x-3>1-2\varepsilon+\varepsilon^2,
$$

da cui otteniamo

$$
x > \frac{4 + \varepsilon^2 - 2\varepsilon}{2} = 2 + \frac{\varepsilon(\varepsilon - 2)}{2} = 2 - \frac{\varepsilon(2 - \varepsilon)}{2}.
$$

Si noti che  $\frac{\varepsilon(2-\varepsilon)}{2}$  è positivo per l'ipotesi che sia  $\varepsilon \leq 1$ .  $\frac{2}{2}$  è positivo per l'ipotesi che sia  $\varepsilon \le 1$ 

Risolviamo ora la (3): entrambi i membri sono positivi per  $x \ge 3/2$ , quindi la disequazione equivale a

$$
2x-3 < (1+\varepsilon)^2
$$

che è verificata per

$$
x < \frac{3+1+2\varepsilon + \varepsilon^2}{2} = 2 + \frac{\varepsilon(2+\varepsilon)}{2}.
$$

Dunque il sistema, cioè la disequazione (1), è verificata per

$$
2-\frac{\varepsilon(2-\varepsilon)}{2}
$$

Se quindi poniamo

$$
\delta = \begin{cases} \min\left\{\frac{\epsilon(2-\epsilon)}{2}, \frac{\epsilon(2+\epsilon)}{2}\right\}, & \text{se } \epsilon \le 1\\ \frac{\epsilon(2+\epsilon)}{2}, & \text{se } \epsilon > 1 \end{cases}
$$

avremo che la (1) è verificata per tutti gli *x* appartenenti all'insieme  $(A - \{2\})$  ∩  $I(2; \delta)$ ,

ove *A* indica il dominio della funzione.

#### ATTIVITA' N. 4:

 $\mathscr{L}$ 

Calcolare il seguente limite:  $\lim_{n \to \infty} \frac{x - 6x + 11x - 6}{n}$ . *x*→2  $\lim_{x \to 2} \frac{x^3 - 6x^2 + 11x - 6}{x^2 - 6}$  $x^3 - 4x^2 + 5x - 2$ 

Questa funzione può essere pensata come il rapporto tra le due funzioni polinomiali  $y = f(x) = x^3 - 6x^2 + 11x - 6$  *e*  $y = g(x) = x^3 - 4x^2 + 5x - 2$ .

Trattandosi di funzioni polinomiali e quindi continue, è:

$$
\lim_{x \to 2} f(x) = f(2) \, \text{e} \, \lim_{x \to 2} g(x) = g(2).
$$

Per valutare *f* (2) si può utilizzare l'algoritmo di Horner visto nell'Attività n. 4 della Scheda n. 7:

$$
\begin{array}{c|cccc}\n2 & 1 & -6 & 11 & -6 \\
 & & 2 & -8 & 6 \\
\hline\n & 1 & -4 & 3 & 0\n\end{array}
$$

Ouindi  $f(2) = 0$ .

Analogamente valutiamo *g*(2):

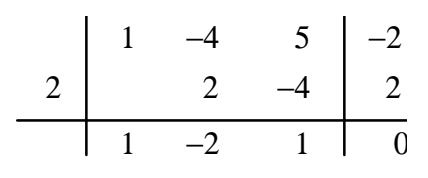

Ouindi  $g(2) = 0$ .

Ci troviamo quindi nell'impossibilità di applicare il teorema sul limite della funzione quoziente (v. Proposizione 3.5-1 a pag. 205 del Testo di riferimento): il nostro limite si presenta come forma indeterminata.

Si noti anche che la funzione data è definita proprio per  $x \neq 2$ .

Sfruttando il precedente risultato per scomporre in fattori il numeratore ed il denominatore della funzione si ha:

$$
\frac{(x-2)(x^2-4x+3)}{(x-2)(x^2-2x+1)}
$$

$$
\frac{x^2-4x+3}{x^2-2x+1}.
$$

che, per  $x \neq 2$ , è uguale a

A questa funzione può essere applicato il già citato teorema sul limite della funzione quoziente ed il limite cercato è  $=-1$ .

#### ATTIVITA' N. 5:

Si vuole calcolare con *DERIVE* il limite proposto nella precedente Attività.

Selezionare **Author** e digitare la funzione data (non si dimentichino le necessarie parentesi). Selezionare **Calculus Limit**, premere **<**↵**>** per confermare di voler operare sulla funzione evidenziata, premere ancora **<**↵**>** per confermare il nome della variabile proposta (la **x**), scrivere **2** nel campo **Point** per specificare il valore a cui tende la variabile *x*, confermare ancora con **<**↵**>**.

Nella finestra di Algebra appare il limite indicato secondo la solita notazione. Selezionare **Simplify** e premere **<**↵**>** per confermare il calcolo dell'espressione evidenziata.

Nella finestra di Algebra appare il risultato.

# ATTIVITA' N. 6:

Calcolare il seguente limite<sup>3</sup>: lim  $\frac{1 - \sin x}{2}$ . *x*→π/2  $\lim_{x \to 0} \frac{1 - \sin^3 x}{2}$  $\cos^2 x$ 

Ci troviamo di fronte ad una situazione simile a quella vista nell'Attività n. 4: poiché  $sin(\pi/2) = 1$  e  $cos(\pi/2) = 0$ , sia la funzione al numeratore che quella al denominatore convergono a 0 per  $x \to \pi/2$ .

Però, per  $x \neq \pi/2 + 2k\pi$ ,  $k \in \mathbb{Z}$  e ricordando i noti prodotti notevoli  $a^2-b^2 = (a-b)(a+b)$  e  $a^3-b^3 = (a-b)(a^2+ab+b^2)$ 

$$
3 \t V. G. C. Barozzi, op. cit., es. n. 35, pag. 477.
$$

 $\mathscr{L}$ 

ا

si ottiene

$$
\frac{1-\sin^3 x}{\cos^2 x} = \frac{(1-\sin x)(1+\sin x + \sin^2 x)}{1-\sin^2 x} =
$$

$$
= \frac{(1-\sin x)(1+\sin x + \sin^2 x)}{(1-\sin x)(1+\sin x)} = \frac{1+\sin x + \sin^2 x}{1+\sin x}.
$$

Dunque il nostro limite, applicando le proprietà della Proposizione 3.5-1 a pag. 205 del Testo di riferimento e la continuità delle funzioni circolari (v. pag. 212 del Testo di riferimento) è

$$
\frac{1+\sin(\pi/2)+\sin^2(\pi/2)}{1+\sin(\pi/2)}=\frac{3}{2}.
$$

### ATTIVITA' N. 7:

 $\mathscr{L}$ 

Verificare che la funzione  $x \to x + \frac{1}{x}$ ,  $x > 0$ , tende a  $+\infty$  tanto per  $x \to +\infty$ , quanto per  $x \to 0$ .<sup>4</sup>  $\frac{1}{x}$ ,  $x > 0$ , tende a + $\infty$  tanto per  $x \to +\infty$ , quanto per  $x \to 0$ La funzione è definita per ogni  $x \neq 0$ .

Dire che lim  $f(x) = +\infty$  significa che ad ogni intervallo  $|M, +\infty[$ , con  $M > 0$ , è possibile *x*→0 associare un intorno  $I(0; \delta_M)$  tale che

$$
f(A^*(0;\delta_M))\subseteq M,+\infty[
$$

dire che  $\lim_{x \to +\infty} f(x) = +\infty$  significa che ad ogni intervallo  $|M, +\infty[$ , con  $M > 0$ , è possibile associare un "intorno di +∞", cioè un intervallo ]δ*M*, +∞[ tale che

$$
f(\delta_M, +\infty[ \cap A) \subseteq ]M, +\infty[,
$$

ove *A* è il dominio della funzione e  $A^*(0; \delta_M)$  indica l'intersezione tra tale dominio e l'intorno  $I(0; \delta_M)$  con l'esclusione dello 0 stesso.

In altre parole ciò significa che, comunque si scelga  $M > 0$ , la relazione  $f(x) > M$  dovrà essere verificata sia in un opportuno intorno di 0 che in un opportuno "intorno di +∞", intorni che dipendono dal valore prescelto di *M*.

Ci proponiamo dunque di risolvere la disequazione  $x + \frac{1}{x} = \frac{x^2 + 1}{x} > M$ .  $\frac{1}{x} = \frac{x^2 + 1}{x}$  $\frac{+1}{x}$  > *M* 

A causa dell'ipotesi *x* > 0, è lecito moltiplicare i due membri della disuguaglianza per *x*, ottenendo così, dopo aver trasportato *Mx* a primo membro:  $x^2 - Mx + 1 > 0$ . (1)

Gli zeri della funzione polinomiale a primo membro esistono in *R* solo se il discriminante  $M^2 - 4$  è non negativo, cioè se  $M$  è ≥ 2 (si ricordi l'ipotesi  $M > 0$ ). In tale caso gli zeri della funzione polinomiale sono:

$$
x_1 = \frac{M - \sqrt{M^2 - 4}}{2}; \ x_2 = \frac{M + \sqrt{M^2 - 4}}{2}
$$

e la disequazione (1) è verificata per *x* ∈ ]−∞, *x*<sub>1</sub>[ oppure per *x* ∈ ]*x*<sub>2</sub>, +∞[.<sup>5</sup> Si noti anche che sia  $x_1$  che  $x_2$  sono numeri entrambi positivi. <sup>6</sup>

Basterà dunque assumere  $\delta_M = x_1$  e la relazione  $f(x) > M$ , essendo verificata per  $x < x_1$ a maggior ragione sarà verificata nell'intorno *I*(0;δ*M*).

<sup>&</sup>lt;sup>4</sup> V. *G. C. Barozzi, op. cit.*, es. 3.5-2, pag. 209.

<sup>5</sup> V. Scheda n. 7, Attività n. 1.

<sup>6</sup> La cosa è verificabile con elementari considerazioni algebriche o usando la "regola dei segni di Cartesio": v. es. 2.2-6 a pag. 117 del Testo di riferimento.

Ma la relazione  $f(x) > M$  è verificata anche per  $x > x_2$ ; assumendo  $\delta_M = x_2$  otterremo anche il desiderato "intorno di +∞".

Se poi è  $0 < M < 2$ , la (1) è verificata per ogni *x*.

Quindi in ogni caso, per qualunque valore positivo di *M* è possibile trovare i desiderati intorni di 0 e di +∞.

La verifica richiesta è stata effettuata utilizzando le definizioni di limite di una funzione.

Si sarebbe potuto pervenire più facilmente allo stesso risultato utilizzando le proprietà dei limiti ed i teoremi di confronto:

Per l'ipotesi  $x > 0$ , è  $x + \frac{1}{x} > x$ . *x*

Quindi, dato che  $\lim_{x \to +\infty} x = +\infty$  e  $\lim_{x \to +\infty} \frac{1}{x} = 0$ , è  $\lim_{x \to +\infty} \left( x + \frac{1}{x} \right) = +\infty$ .  $\frac{1}{x} = 0$ , e`  $\lim_{x \to +\infty} \left( x + \frac{1}{x} \right)$ *x*  $\lambda$  $= +\infty$ Dato che  $\lim x = 0$  e  $\lim \frac{1}{x} = +\infty$  (con  $x > 0$ ), è  $\lim \left( x + \frac{1}{x} \right) = +\infty$ . *x*→0  $\lim x = 0 e$ *x*→0  $\lim_{x \to 0} \frac{1}{x}$  $\frac{1}{x}$  = +∞ (con *x* > 0), è *x*→0  $\lim_{x\to 0} \left(x + \frac{1}{x}\right)$ *x*  $\lambda$  $= +\infty$ 

#### ATTIVITA' N. 8:

:

Si vuole calcolare con *DERIVE* il seguente limite:  $\lim_{x \to 1} \frac{x+1}{x}$ . *x*→0  $\lim \frac{x^2+1}{x}$ *x*

Dopo aver selezionato **Author** si digiti la funzione **(x^2+1)/x <**↵**>**.

Selezionare **Calculus Limit**, premere **<**↵**>** per confermare la funzione prima digitata, premere ancora **<**↵**>** per confermare la variabile **x**, nel campo **Point** digitare **0** e infine confermare con **<**↵**>**.

Appare il simbolo di limite.

Selezionare **Simplify**.

Appare il risultato  $\pm \infty$ .<sup>7</sup>

Questo è il modo con cui *DERIVE* comunica all'utente che la funzione data diverge ma che non è in grado di stabilire per "carenza di informazioni" se diverge a +∞ o a −∞. Un facile studio del segno ci rivela che la funzione data è positiva per *x* > 0 ed è negativa per  $x < 0$  (il numeratore  $x^2 + 1$  è positivo per ogni *x*).

Quindi è  $\lim_{x \to \infty} \frac{x+1}{x} = +\infty$ , mentre  $\lim_{x \to \infty} \frac{x+1}{x} = -\infty$  ed il limite dato non esiste *x*→0+  $\lim \frac{x^2+1}{x}$  $\frac{+1}{x}$  = +∞, mentre *x*→0−  $\lim \frac{x^2+1}{x}$  $\frac{+1}{x} = -\infty$ 

perché il limite a sinistra e a destra sono diversi.

Evidenziare con i tasti cursore la funzione digitata, poi selezionare ancora **Calculus Limit** e ripetere le azioni precedenti, ma, quando il cursore si trova nel campo **Point**, premere **<tab>** per portarsi nel campo **From**; premere **<spazio>** fino ad evidenziare **Right** e premere **<**↵**>** per confermare.

Viene così specificato che si intende calcolare il "limite a destra" della funzione assegnata per *x* che tende a 0.

Selezionare **Simplify**.

Questa volta *DERIVE* fornisce il valore desiderato.

Calculate on *DERIVE* anche il 
$$
\lim_{x \to 0^-} \frac{x^2 + 1}{x}
$$
.

<sup>7</sup> In certe versioni di *DERIVE* è possibile che venga invece fornito il risultato 1/0. Le considerazioni successive rimangono comunque valide.

ATTIVITA' N. 9:

**Let** 

Calcolare con *DERIVE* i seguenti limiti: <sup>8</sup>

a)  $\lim_{x \to +\infty} (x - \sin x);$  b)  $\lim_{x \to +\infty} \left( \frac{1}{x} - \sin x \right).$  $\lim_{x \to +\infty} (x - \sin x);$  b) 1  $\frac{1}{x} - \sin x$  $\overline{1}$ 

a) Si seguano le indicazioni della precedente Attività, però nel campo **Point** si deve digitare **+inf**.

Dopo aver selezionato **Simplify** appare il risultato desiderato: ∞ (il segno + viene sottinteso).

Il risultato è ovviamente corretto: si tratta della somma di due funzioni,  $y = x$  e *y* = −sin *x*, la prima delle quali diverge positivamente, per *x* che tende a +∞.

Il  $\lim_{h \to 0} \sin x$  non esiste: infatti non esiste nessun valore di *L* per cui la relazione *x*→+∞ sin*x* − *L* < ε sia vera ∀ε > 0 in un opportuno "intorno di infinito", dato che sin*x* si annulla e assume i valori +1 e −1 infinite volte in qualunque intorno di infinito.

La seconda funzione dunque non ha limite per x che tende a  $+\infty$ , ma è limitata, dato che, come è noto,  $-1 \le \sin x \le 1$  per ogni *x*.

Quindi possiamo affermare che  $x - 1 \le x - \sin x$  per ogni *x*.

Poiché *x* − 1 diverge positivamente per *x* che tende a +∞, possiamo applicare la Proposizione 3.6-4 a pag. 211 del Testo di riferimento.

Ciò prova che anche la funzione data diverge positivamente.

Potrebbe essere istruttivo esaminare "dal vero" la funzione data facendo tracciare da *DERIVE* il suo grafico e quello della funzione *x* − 1. Per tracciare i grafici seguire le indicazioni della Scheda n. 5.

Si consiglia di premere un paio di volte il tasto funzione **<F10>** per modificare la scala e visualizzare un più ampia regione di piano.

b) Dopo aver digitato la funzione si proceda come nei casi precedenti.

Dopo aver selezionato **Simplify** si ottiene un risultato apparentemente strano: **sin(**∞**)**. In questo modo *DERIVE* ci segnala che il limite cercato non esiste: infatti la funzione data è la somma delle funzioni  $y = 1/x$ , che converge a 0 per *x* che tende a +∞, e *y* = −sin *x* che è *indeterminata*, cioè priva di limite per *x* che tende a +∞.

#### ATTIVITA' N. 10: **e**

Calcolare i seguenti limiti: <sup>9</sup>

a) 
$$
\lim_{x \to +\infty} \left( \sqrt{x^2 + 3x} - x \right)
$$
, b)  $\lim_{x \to +\infty} \left( \sqrt{x^2 + 3} - x \right)$ ,  
c)  $\lim_{x \to -\infty} \left( \sqrt{x^2 + 3} - x \right)$ , d)  $\lim_{x \to +\infty} \left( \sqrt{x^3 + 1} - x \right)$ .

Si noti che con  $x > 0$  i radicandi sono certamente positivi.

a) Se moltiplichiamo e dividiamo la funzione per  $\sqrt{x^2 + 3x} + x$ , poi dividiamo numeratore e denominatore per *x*, si ottiene:

$$
\sqrt{x^2 + 3x} - x = \frac{(x^2 + 3x) - x^2}{\sqrt{x^2 + 3x} + x} = \frac{3x}{\sqrt{x^2 + 3x} + x} = \frac{3}{\sqrt{1 + 3/x} + 1}.
$$

<sup>8</sup> V. *G. C. Barozzi, op. cit.*, esercizi n. 39 e n. 38 a pag. 477.

<sup>9</sup> V. *G. C. Barozzi, op. cit.*, es. n. 52, 53, 57, pag. 477.

Applicando le note proprietà dei limiti e in particolare la continuità della funzione  $y = \sqrt{x}$  e il fatto che lim  $1/x = 0$ , si ha che il limite cercato è 3/2. *x*→+∞

b) Con le stesse operazioni viste nel caso precedente si ottiene:

$$
\sqrt{x^2+3} - x = \frac{(x^2+3)-x^2}{\sqrt{x^2+3} + x} = \frac{3}{\sqrt{x^2+3} + x} = \frac{3/x}{\sqrt{1+3/x^2} + 1}
$$

e quindi il limite cercato è 0, dato che il numeratore converge a 0 mentre il denominatore converge a 1.

c) Contrariamente agli esercizi precedenti, in questo caso non ci troviamo di fronte ad una forma indeterminata del tipo ∞ − ∞: la nostra funzione può essere pensata come somma di due funzioni,  $\sqrt{x^2 + 3}$  e −*x*, che divergono entrambi positivamente. Quindi il limite cercato è +  $\infty$ .

d) Moltiplichiamo e dividiamo la funzione per  $\sqrt{x^3 + 1} + x$  e dividiamo numeratore e denominatore per *x* 3 :

$$
\sqrt{x^3+1} - x = \frac{(x^3+1)-x^2}{\sqrt{x^3+1} + x} = \frac{x^3-x^2+1}{\sqrt{x^3+1} + x} = \frac{1-1/x+1/x^3}{\sqrt{1/x^3} + 1/x^6}.
$$

Quindi il limite cercato è +∞, dato che il numeratore converge a 1 mentre il denominatore converge a 0 mantenendosi positivo essendo la somma tra una radice (non negativa per definizione, fatte salve le condizioni di esistenza) ed il termine  $1/x^2$ , certamente positivo.

# Verificare con *DERIVE* i risultati ottenuti.

Si ricordi <sup>10</sup> che il simbolo di radice quadrata si ottiene tenendo premuto il tasto **<alt>** e premendo le lettera **q**; il radicando va chiuso tra parentesi.

# ATTIVITA' N. 11:

 $\mathscr{\mathscr{E}}$ 

Calcolare i seguenti limiti:

a) 
$$
\lim_{x \to +\infty} \frac{x}{\sqrt{x^2 + 1} - x}
$$
, b)  $\lim_{x \to -\infty} \frac{x}{\sqrt{x^2 + 1} - x}$ .

a) Possiamo coomportarci come negli esercizio precedenti, dividendo sia il numeratore che il denominatore per *x*:

$$
\frac{x}{\sqrt{x^2+1}-x} = \frac{1}{\sqrt{1+1/x^2}-1}.
$$

Poiché il numeratore è  $= 1$ , mentre il denominatore converge a 0 positivamente, dato che è la differenza tra due numeri certamente positivi il primo dei quali è maggiore del secondo, il risultato cercato è +∞.

b) Anche in questo caso si può pervenire alla soluzione attraverso la divisione del numeratore e del denominatore per *x*. Per effettuare la divisione per *x* del radicale, il termine 1/*x* viene, come si usa dire nel gergo scolastico, "portato dentro" al radicale stesso diventando così 1/*x* 2 .

Riflettiamo un attimo su tale operazione, aiutandoci con un esempio numerico:

$$
-2\sqrt{3} = -1 \cdot 2\sqrt{3} = -1\sqrt{2^2 \cdot 3} = -\sqrt{12}.
$$

Se avessimo "portato dentro" il fattore −2 avremmo ottenuto:

$$
-2\sqrt{3} = \sqrt{(-2)^2 \cdot 3} = \sqrt{12} ,
$$

uguaglianza tra due numeri discordi certamente falsa.

Nel nostro esempio *x* è certamente negativo; avremo così:

$$
\frac{x}{\sqrt{x^2+1}-x}=\frac{x/x}{1/x\cdot\sqrt{x^2+1}-x/x}=\frac{1}{-\sqrt{1+1/x^2}-1}.
$$

Il limite cercato è quindi −1/2.

Verificare con *DERIVE* i risultati ottenuti.

#### **SINTESI**

#### **MENU**

Per calcolare il limite di una funzione: evidenziare la funzione nello schermo di Algebra, selezionare **Calculus Limit**, premere **<**↵**>** per confermare la funzione evidenziata, premere **<**↵**>** per confermare la variabile indicata (o digitare l'identificatore della variabile seguito da **<**↵**>**; nel campo **Point** si specifica il valore a cui tende la variabile.

Se necessario, premere **<tab>** per passare al campo **From** e premere **<spazio>** fino ad evidenziare la voce che interessa.

Selezionare **Left** per ottenere il limite "a sinistra", **Right** per ottenere il limite "a destra", **Both** (che è l'impostazione normale) se è indifferente specificarlo.

Confermare con **<**↵**>** e selezionare **Simplify** per ottenere il risultato voluto.

# **EDITING**

Il simbolo di infinito si ottiene digitando **inf**, eventualmente preceduto dal segno.